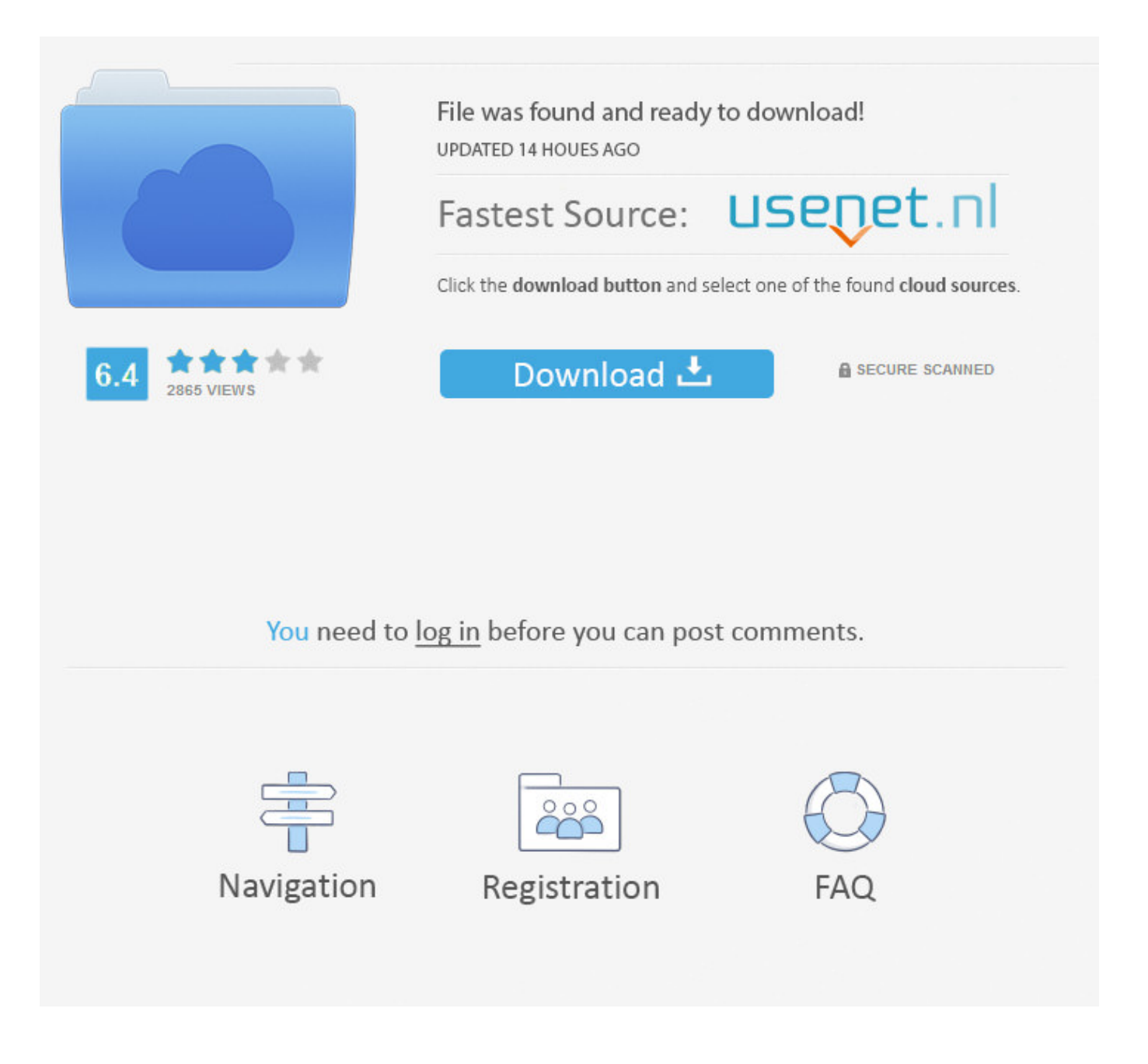

Add Pop Up Facebook Like Button To Blogger ->>> [DOWNLOAD \(Mirror #1\)](http://sitesworlds.com/ZG93bmxvYWR8NXZjTWpFM2ZId3hOVEUxTlRBeU16WXlmSHd5TVRjM2ZId29UVTlPVTFSRlVpa2dXVzlzWVNCYlVFUkdYU0I3ZlE/vampire/YWRkIHBvcCB1cCBmYWNlYm9vayBsaWtlIGJ1dHRvbiB0byBibG9nZ2VydHJtZHNmYWR/?arctos=sexy.elixirs)

Atif Imran 2,288 views 2:19 How to Create a Pop Up Window in my Website (Blogger, Wordpress etc) - Duration: 1:23. 6. As a popular blogging platform, we can edit Tumblr themes or its HTML source code. Become a fan on Facebook and us on twitter for our new updates.Related Posts:Higher Degree of Privacy with D-Vasive App on AndroidAndroid 5.0 LollipopAirtel Nigeria Updated BlackBerry Subscription Plans & Activation CodesHow To Print From Android Devices Tablet or PhoneHow to Root an Android Smartphone or TabletMara Messenger Latest Free Unlimited SMS App to Any Network Previous Post: Google expands Assistant, introduces Smart Display.Join Our Newsletter !Enter your email below to get free and fresh content delivered automatically each time we publish. Code fr Likebutton generieren Jetzt generieren! 1. Use Internal Linking TacticsThis technique is very simple and proven to strengthen and improve the SERPs for your contents by the internal linking technique to create related links with different anchor text from one web page to another. Apparently, those articles which do not occupy the first-page rank on Google will never be clicked or even seen by the visitors. Julie Henderson 9,759 views 3:54 How to Create a Facebook Like Popup in WordPress with OptinMonster - Duration: 1:44. Shan King Khan 11,167 views 1:54 How To add Facebook Pop up Like Box on wordpress plugin - Duration: 2:23. Internet Services and Social Networks Tutorials from HowTech 62,066 views 2:11 How to add tabs/pages for blogger (new interface) - Duration: 5:15. You stick to your promises, even if it means that you are losing some money. If you have created your blog on Blogger or Wordpress, then never use nofollow for these sites as it will have negative impacts on your blog SEO. jj42 192,762 views 5:15 How to Add a Pop Up to Your Website [Tutorial] - Duration: 2:20. The more articles we have, the greater our chances of getting the visitors. .. What would you like to use software or a natural method to bring the 2000 visitors per day? Honestly, I prefer a natural one, because it is sporty, healthy and spam-free. If necessary, visit their websites and leave the friendly comments. He loves to write about technology, business,sport and life, mixed with some randomness of what he would like to share. Getting quality backlinks from the authoritative and relevant blogs will make our backlink profile strong. Sign in 24 Loading. TutorialsWayOfficial 12,272 views 1:23 Wordpress Exit Pop Up Plugin - works with: Facebook Like, Youtube Videos, Email Forms, Surveys - Duration: 10:31. You can use our online calculator to count the words. On-page refers to the way we organize our web pages with regards to our keywords and keyword density. Leave a Reply Cancel reply Search JustNaira Search Recent Posts Android 8.1 Oreo reaches 0.7% of devices. You can change this preference below. Today, I am going to discuss how to get Google featured snippet for your blog posts. .. Pro Tip: Try to join the groups that have more members and follow the existing rules. Android 4.4 KitKat still commands 12.8 percent of the market, and Android 4.1 4.3 Jelly Bean has 5.6 percent. Give lots of likes and actively comment on the posts updated by the group members. It looks a bit confusing when our hard work does not work as we expect. Funktioniert das auch mit Wordpress? 5a02188284

[cara buat akun facebook private](http://irovahpio.blog.onet.pl/2018/01/10/cara-buat-akun-facebook-private/) [he has time for facebook but not me](http://ticaland.yolasite.com/resources/he-has-time-for-facebook-but-not-me.pdf) [list of facebook app permissions](https://disqus.com/home/discussion/channel-yzitilolo/list_of_facebook_app_permissions/) [facebook auto like script for website](https://cropecagil.typeform.com/to/MWZ7Ir) [disattivare la chat in facebook](http://dayviews.com/berlesssis/524157709/) [facebook account iphone l schen](https://www.flickr.com/groups/3008830@N23/discuss/72157690435300321/) [facebook secrets key](https://pastebin.com/75YrHDbh) [ssl connection error facebook login](http://dayviews.com/cebalca/524157708/) [facebook chat for nokia 2690 download](http://dunoh.com/m/feedback/view/Facebook-Chat-For-Nokia-2690-Download) [ios photos for facebook](https://fredacpresir.wixsite.com/frigerader/single-post/2018/01/10/Ios-Photos-For-Facebook)